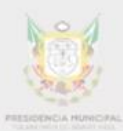

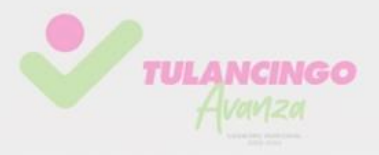

# MANUAL DE PROCEDIMIENTOS

## DIRECCIÓN OFICIALÍA DE PARTES

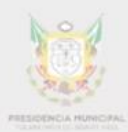

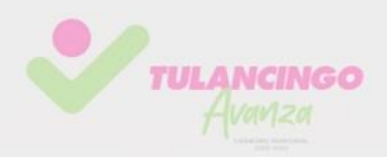

## MANUAL DE PROCEDIMIENTOS

## DIRECCIÓN OFICIALÍA DE PARTES

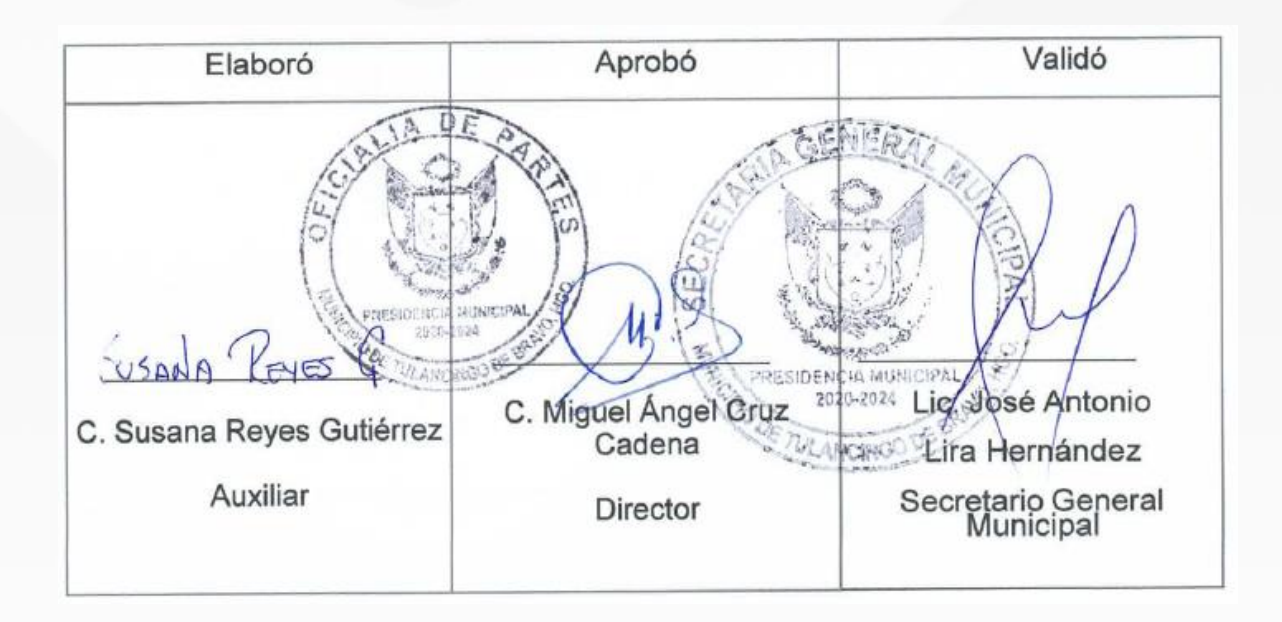

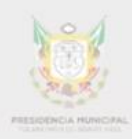

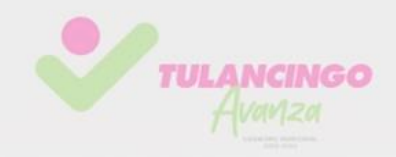

**Gobierno del Municipio de Tulancingo de Bravo, 2020-2024 Unidad Técnica de Innovación Gubernamental** Blvd. Nuevo San Nicolás, S/N, Fracc. Nuevo San Nicolás Tulancingo de Bravo, Hidalgo, C.P. 43640 Contacto (775) 7558450

**Secretaria General Municipal Dirección de Oficialía de Partes** Mayo de 2023 Realizado en Tulancingo de Bravo, Hidalgo.

La reproducción total o parcial de este documento Se autorizará siempre y cuando se de el crédito Correspondiente a la fuente.

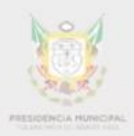

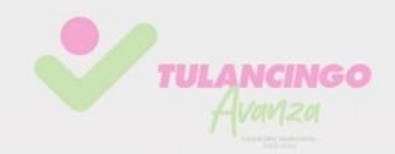

## Contenido

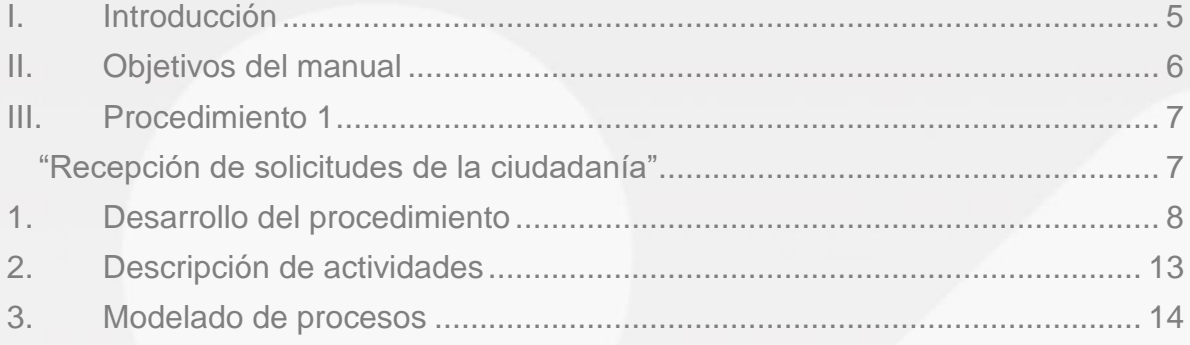

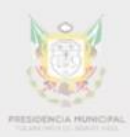

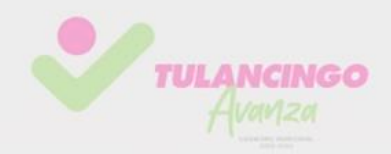

### <span id="page-4-0"></span>I. Introducción

Con fundamento en la Ley Orgánica Municipal para el Estado de Hidalgo, Artículo 56 fracción I, inciso b) y fracción II, inciso a) en donde se indica; las dependencias de la Administración Pública Municipal deberán contar con manuales de organización, servicios y procedimientos y otros instrumentos para mejorar el desempeño de la administración;

De acuerdo al Plan Municipal de Desarrollo 2020-2024, el Presidente Municipal Constitucional, L.A.E. Cesáreo Jorge Márquez Alvarado, establece el compromiso de hacer eficiente los servicios públicos, teniendo la certeza de contar con un gobierno municipal transparente y cercano a la gente.

Derivado de lo anterior, el presente manual de procedimientos es un documento que dotara a los funcionarios públicos para eficientar los trámites y servicios, así como los procesos internos, encaminando sus objetivos, estrategias, acciones y políticas públicas. Por ello, su organización y sistema de trabajo deben revisarse y modernizarse constantemente a fin de garantizar una gestión pública eficiente y moderna.

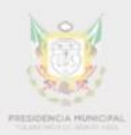

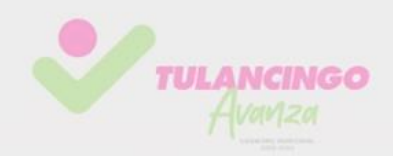

### <span id="page-5-0"></span>II. Objetivos del manual

Establecer los lineamientos a seguir para orientar a los Servidores Públicos responsables una cultura de trabajo de manera abierta, que a su vez brinden un trato cálido, humano, íntegro, responsable e innovador; permitiendo la vinculación oportuna y correcta de los documentos ingresados por la ciudadanía, a través de la Dirección de Oficialía de Partes, con el fin de fortalecer los mecanismos de participación y proximidad del Gobierno Municipal en coordinación con la población, con el fin de atender, dar seguimiento y respuesta de las mismas.

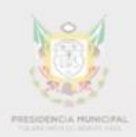

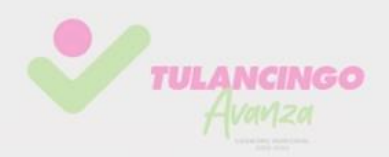

## <span id="page-6-0"></span>III. Procedimiento 1

## <span id="page-6-1"></span>**"Recepción de solicitudes de la ciudadanía"** SGM-OP-RDC-001

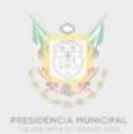

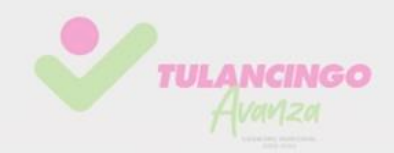

## <span id="page-7-0"></span>1. Desarrollo del procedimiento

#### **1.1Propósito del procedimiento**

Facilitar el vínculo y atención de las solicitudes ingresadas por los ciudadanos a las distintas Secretarías, Direcciones, Órganos Descentralizados y Oficinas de la Administración Pública Municipal a través de esta Dirección.

#### **1.2Alcance:**

Por la naturaleza misma del procedimiento, éste aplica a los servidores públicos, al Presidente Municipal, a las distintas Secretarías, Direcciones, Órganos Descentralizados y Oficinas de la Administración Pública, a través de esta Dirección, así como a la ciudadanía del Municipio de Tulancingo de Bravo.

#### **1.3Referencias:**

- Decreto No. 30 del Reglamento Interior de la Administración Pública Municipal de Tulancingo de Bravo, Hidalgo, publicado en el Periódico Oficial el 05 de Diciembre del 2022.
- Plan Municipal de Desarrollo 2020-2024.

#### **1.4Responsabilidades:**

#### **Titular de la Dirección Oficialía de Partes:**

- $\triangleright$  Vigilar el cumplimiento de los lineamientos.
- Otorgar el servicio y atención a la ciudadanía que lo requiera.
- Vincular la documentación ingresada por la ciudadanía a las distintas Secretarías competentes para su atención y respuesta.

#### **Auxiliar de la Dirección de Oficialía de Partes:**

 $\triangleright$  Recibir, sellar y foliar las peticiones ciudadanas.

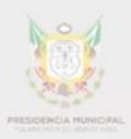

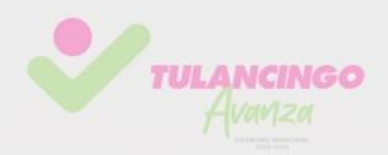

- $\triangleright$  Ingresar, escanear y elaborar la Ficha de control de correspondencia externa (FCCE) respecto al documento ingresado por el ciudadano, en el Sistema Integral de Atención Ciudadana (SIAC).
- Turnar a las Secretarías u Organismos Públicos descentralizados de la administración pública municipal competentes para su atención y respuesta.
- Archivar por número de folio consecutivo la documentación ingresada a esta Dirección junto con la Ficha de control de correspondencia externa (FCCE), del Sistema Integral de Atención Ciudadana (SIAC).

#### **1.5Definiciones:**

*FCCE:* Ficha de control de correspondencia externa

*Ficha de control*: Documento en el cual se especifica las características técnicas o físicas de un servicio.

*Folio:* Numeración individual de cada documento

*SIAC:* Sistema Integral de Atención Ciudadana

#### **1.6Políticas de Operación:**

Publicado en el Periódico oficial de fecha 22/09/2014, Decreto No. 32 del Reglamento interior de la Administración Pública Municipal, Artículo 28

- Todo servicio que se otorga en esta Dirección es de carácter gratuito.
- Los documentos o peticiones deberán ser dirigidos al C. Presidente Municipal, teniendo que ser ingresados en Dirección de Oficialía de Partes en un horario de 8:30 a 16:00 horas de lunes a viernes, debiendo contener el escrito datos personales del ciudadano, identificación y proporcionar un número telefónico como referencia.

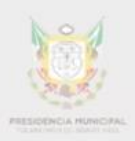

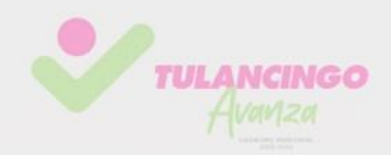

- El personal de esta Dirección recibirá el documento aplicándole sello de recibido, asignándole un número de folio, con la finalidad de facilitar su control y seguimiento.
- La ficha de control de correspondencia externa a llenar por el personal de esta Dirección, deberá contener los siguientes datos: remitente, asunto, número de folio, fecha en que se recibió el escrito y fecha en que se elaboró el mismo, la Secretaría o área descentralizada a donde se turnó para su atención, seguimiento y respuesta, la prioridad con que habrá de atenderse y la clave de archivo en trámite.

El documento deberá ser escaneado y turnado a más tardar dentro de las 24 horas siguientes a que fue recibido el mismo, la Secretaría o área administrativa correspondiente direccionará la ficha para su atención, seguimiento y respuesta a la dirección competente, dando prioridad a lo calificado como "urgente".

#### **1.7 Formatos e instructivos**

Ficha de Control de Correspondencia Externa (FCCE)

1 0

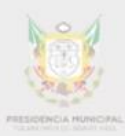

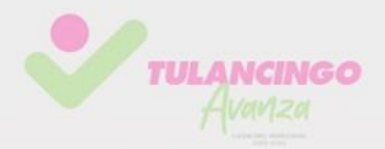

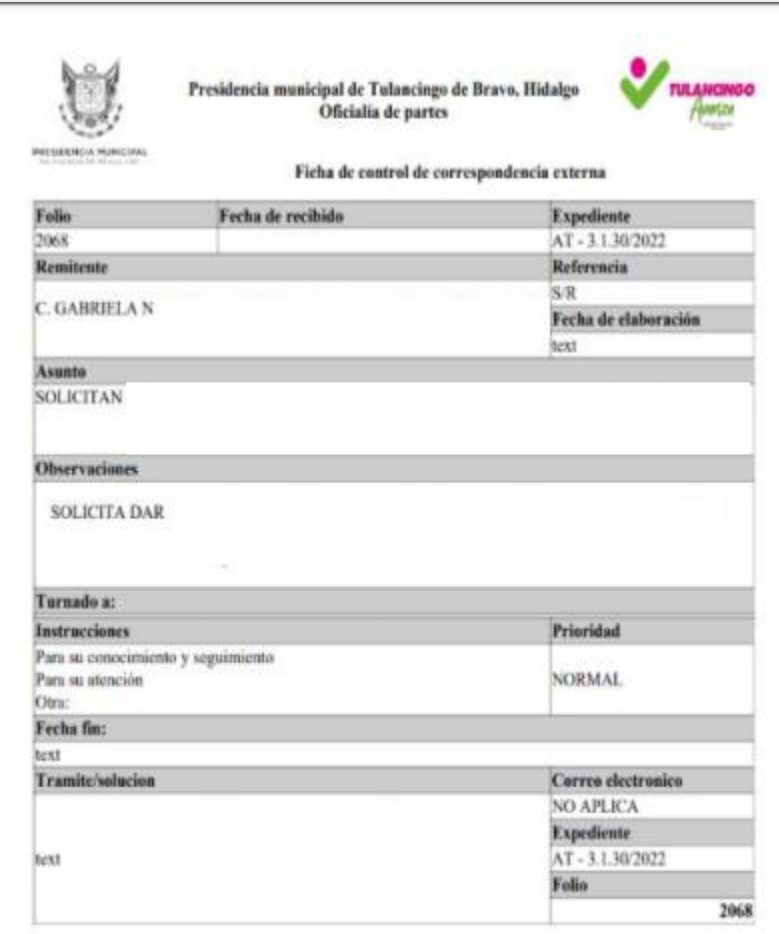

Instructivo de llenado

- 1. Proporcionar un número de folio.
- 2. Colocar la fecha de cuando se recibió la solicitud.
- 3. Adjuntar el número de expediente y si existe referencia, de igual manera colocar.
- 4. Colocar el nombre de quien remite la solicitud.
- 5. Expresar cual es el asunto por el cual se ingresa la solicitud.

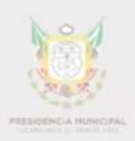

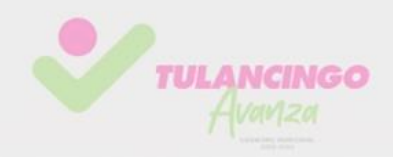

- 6. Se adjuntara alguna observación por parte del remitente, si es que así lo desea.
- 7. Posteriormente se turnara al área administrativa correspondiente, con las instrucciones y descripción de prioridad.
- 8. Para finalizar, se dará un seguimiento de trámite o solución de la solicitud emitida por el ciudadano.

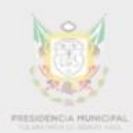

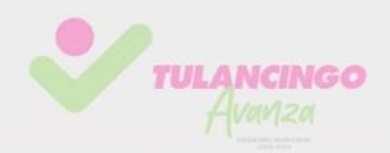

## <span id="page-12-0"></span>2. Descripción de actividades

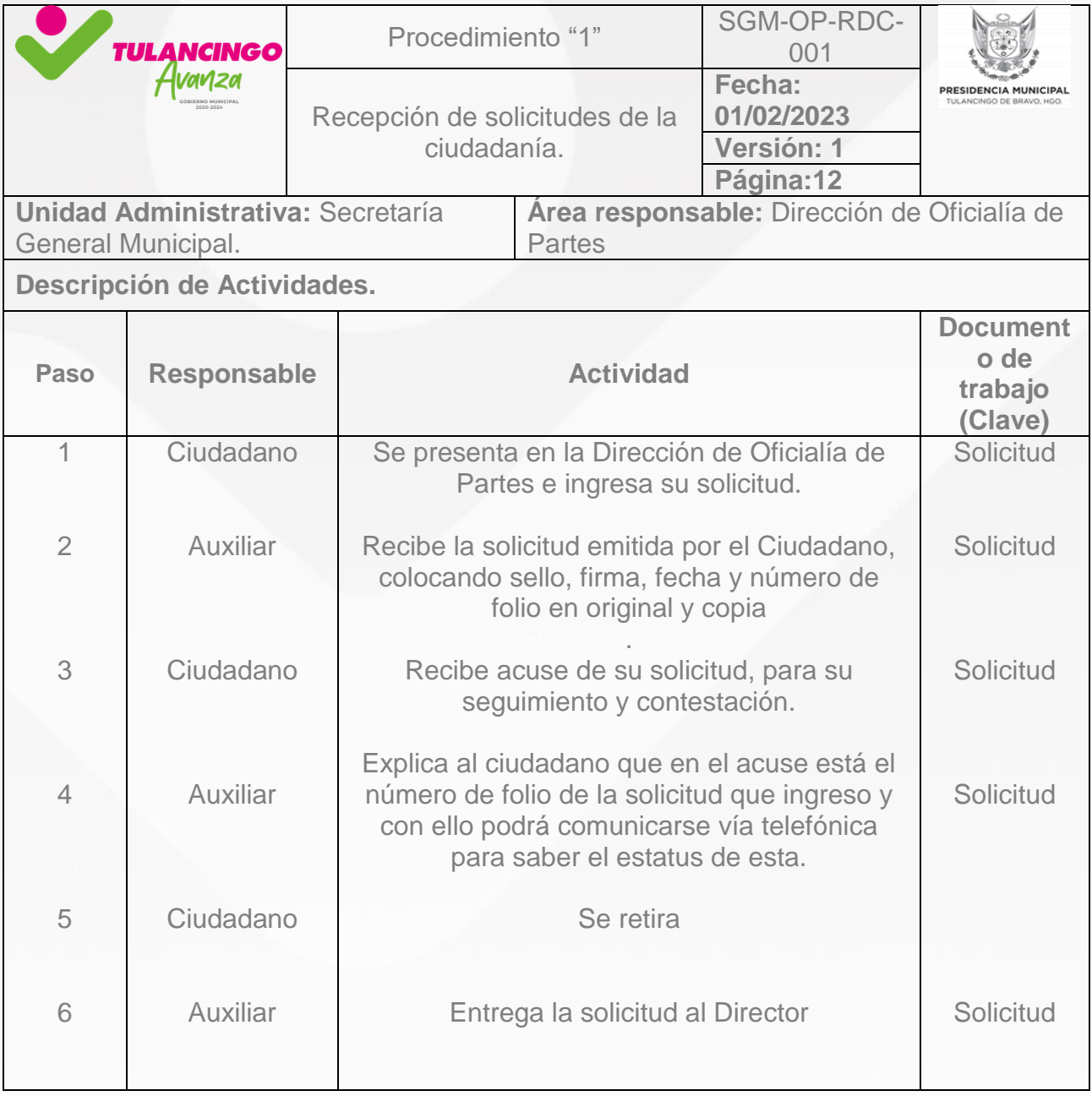

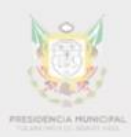

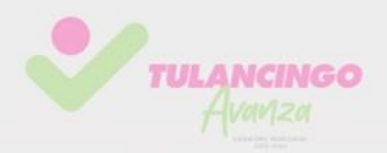

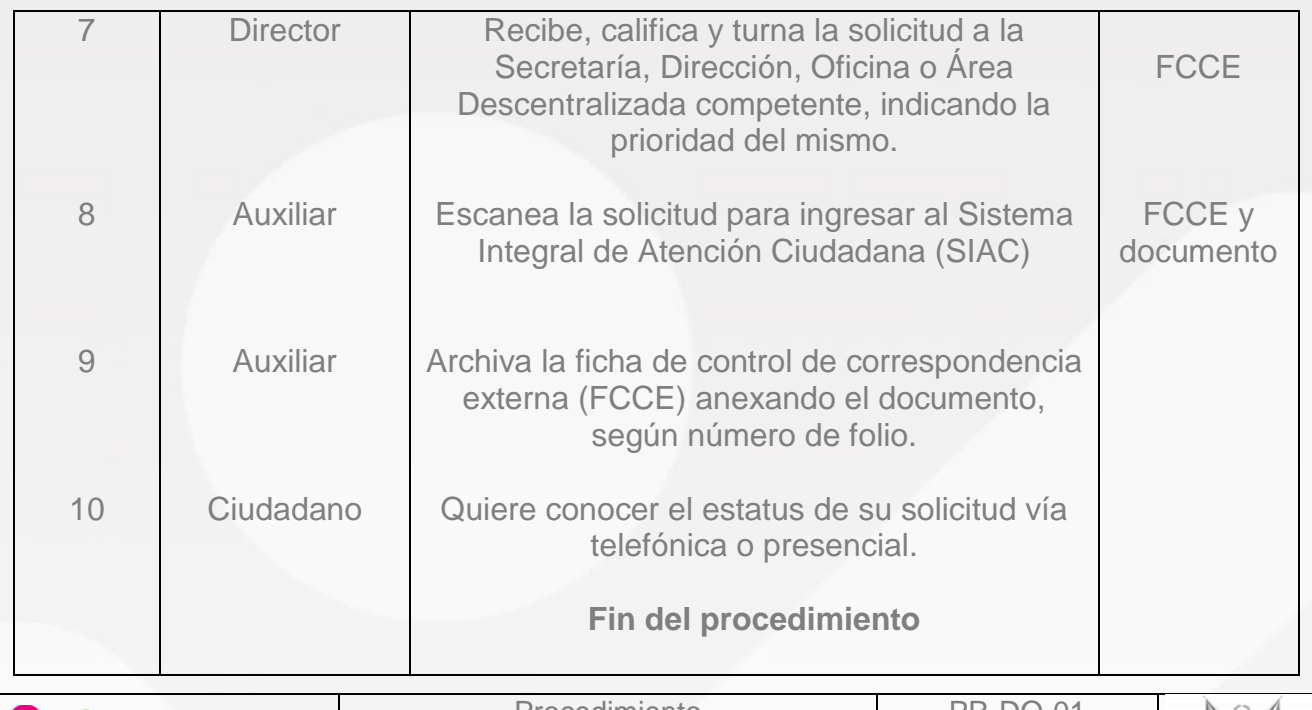

<span id="page-13-0"></span>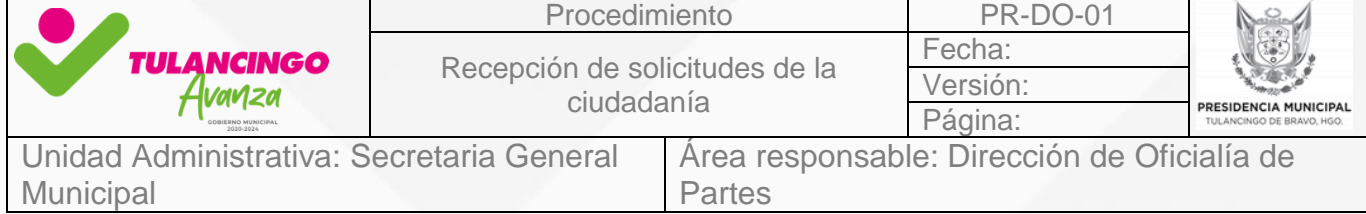

## 3. Modelado de procesos

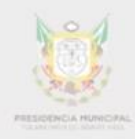

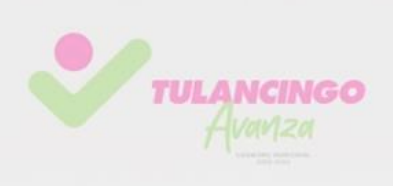

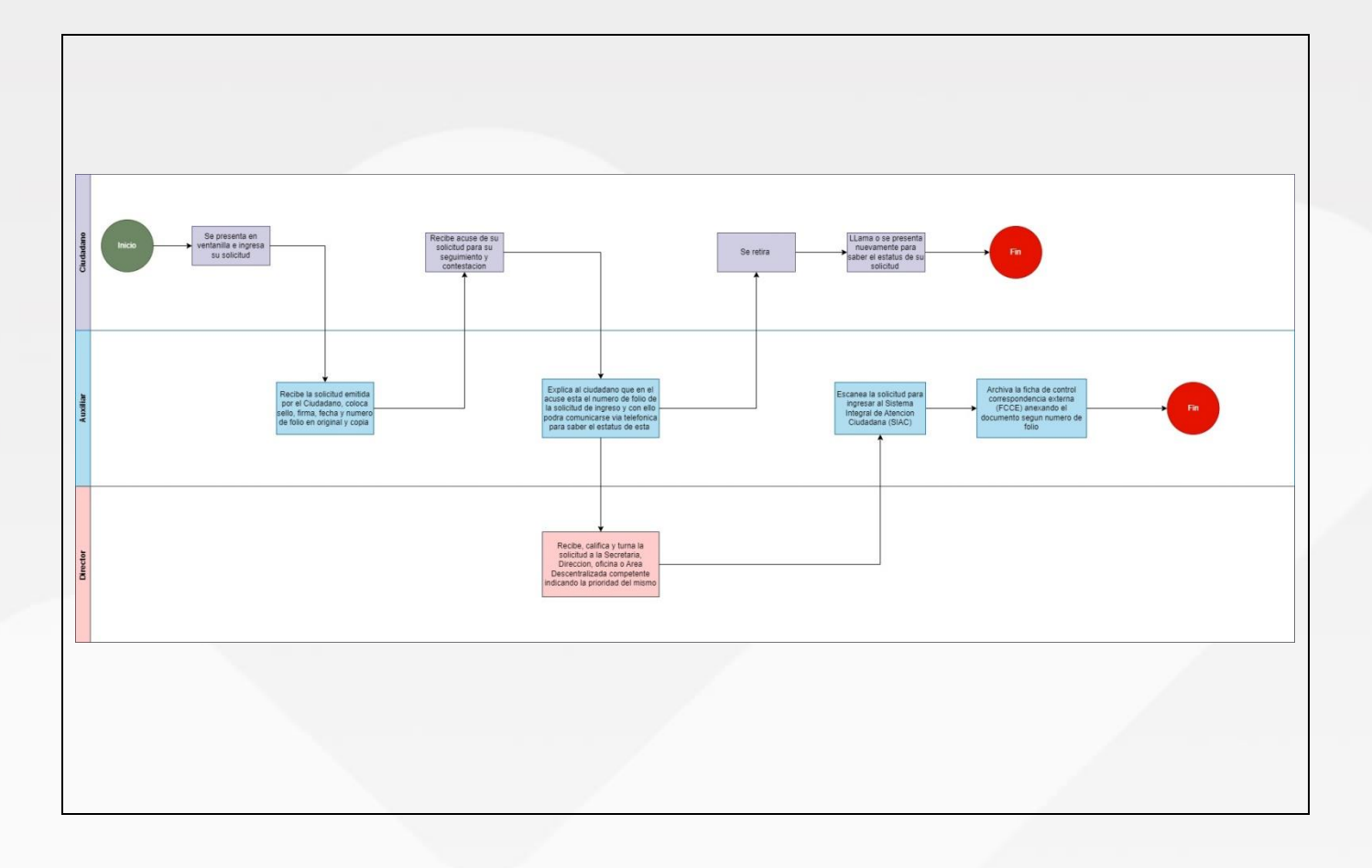

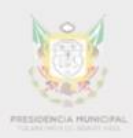

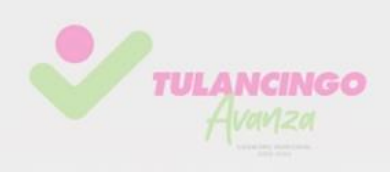

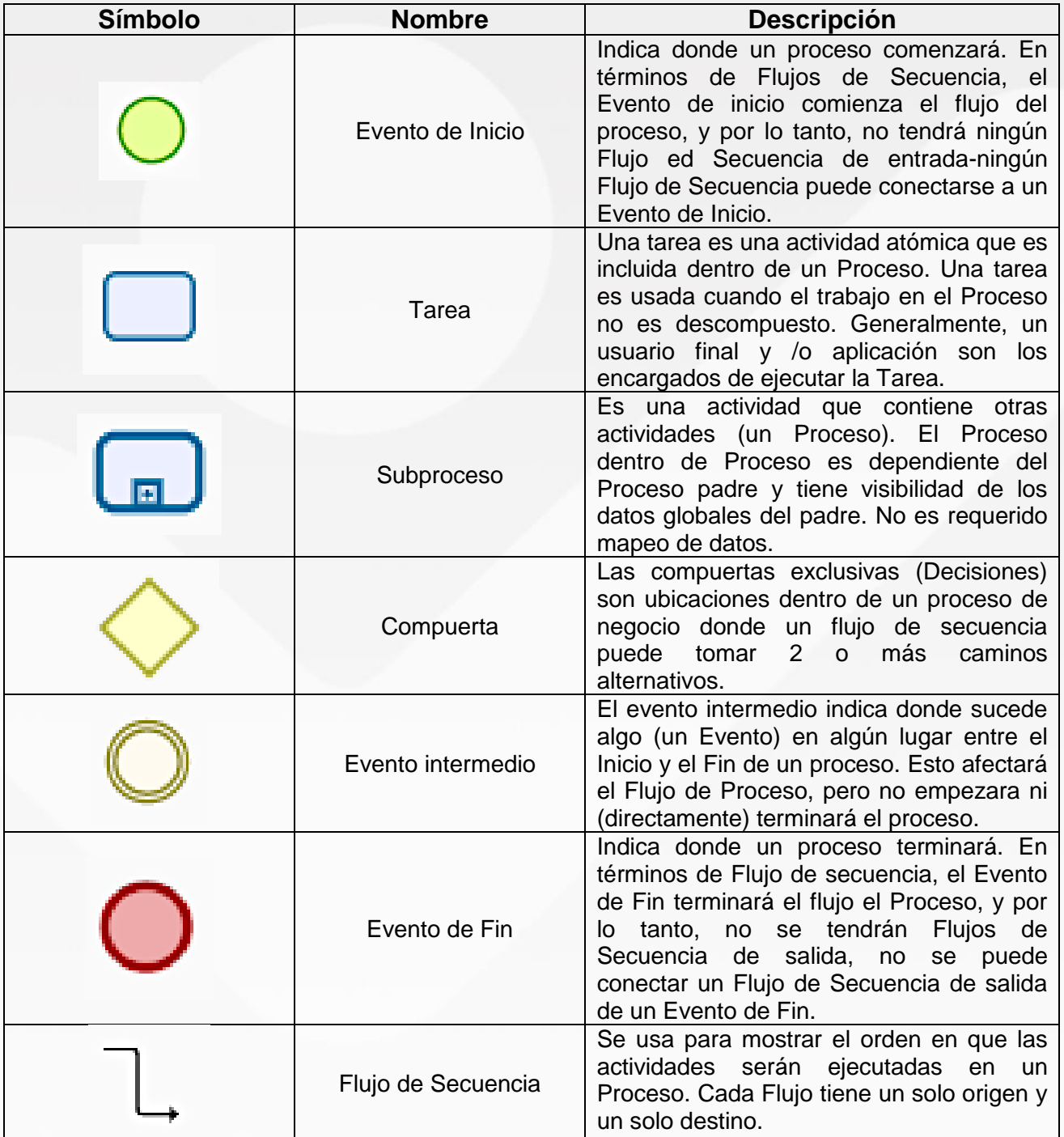

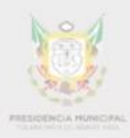

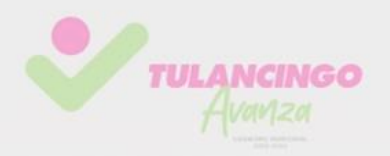

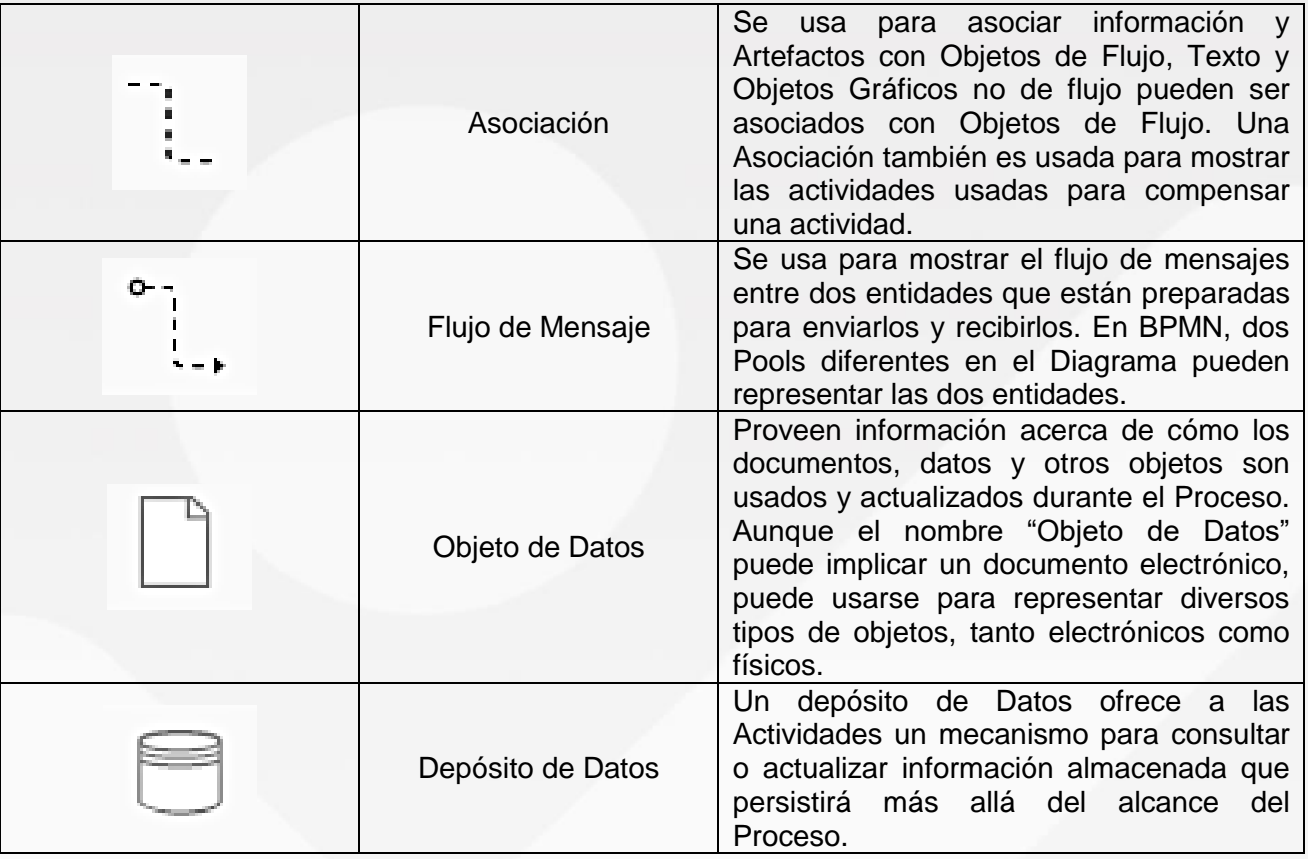